# E-Learning Support for Strengthening Teaching in Integrative Physiology (ESSTIP)

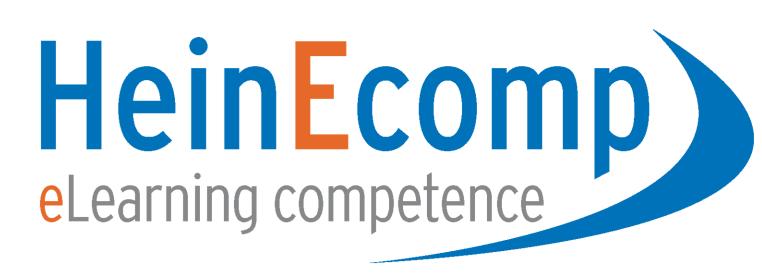

# Christopher R. Bridges, Arne Bönninghof, Oliver Kröhn

# **Outline ESSTIP**

- 1. Provision of a podcast combined with power-point presentations of lectures
- 2. Designing CD/DVD material for the Field Course Management Manual Online and PDA
- 3. Online results and presentation in Google Web Structure with "Exkursion Blog"
- 4. Presentation of final report with integrated video material and photos as DVD

#### **Podcasts**

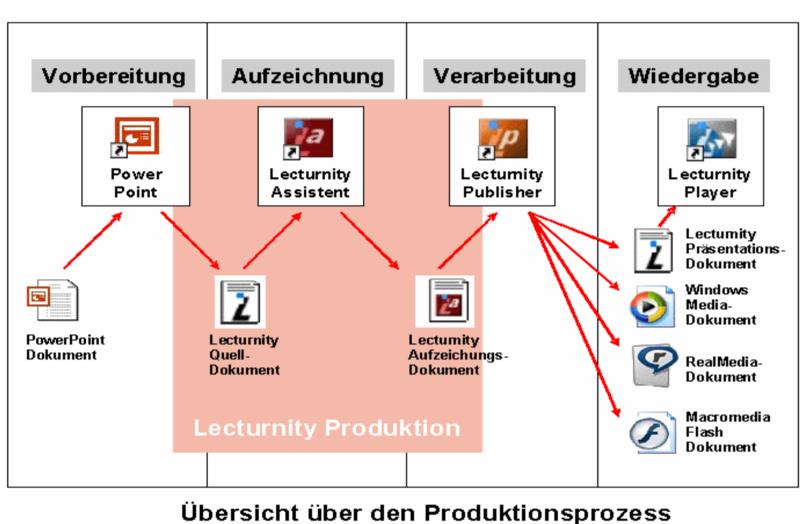

Figure 1 Podcast production(Source Univ. Münster)

Podcasts were constructed using Lecturnity software as shown in Figure 1. Prior to this a PowerPoint presentation was made and then presented at the same time as Video and Audio recordings.

These could then be accessed by the web using "streaming" techniques. These can then be viewed at leisure and used for revision and preparation for the field course.

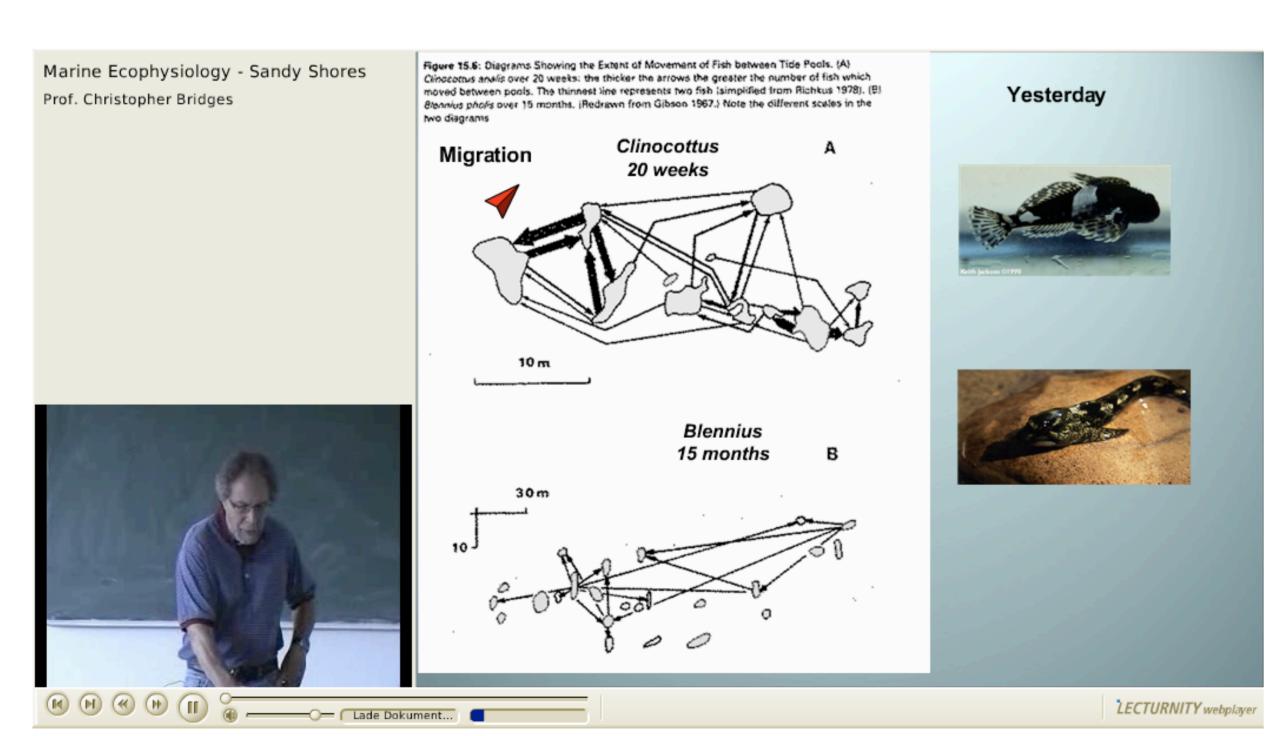

Figure 2 Podcast in Lecturnity webplayer

Podcasts can be downloaded and viewed with the ability to scroll back and forth and use search functions. Newer versions of *webplayer* allow one to see the single slides and move between them. Streaming and MP3 formats were available at our web site (Figure 3).

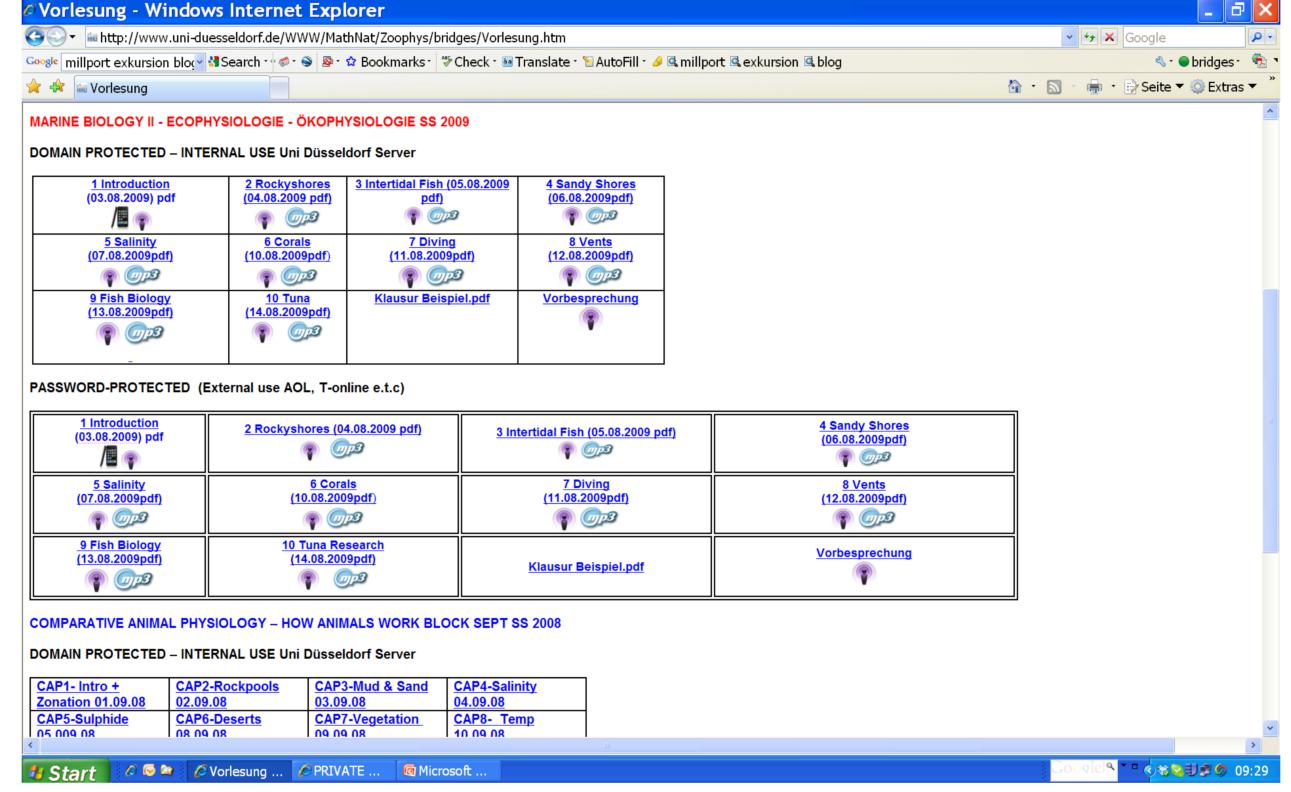

Figure 3. Download website for Podcast and other formats with audio tracks

# **Field Course Management**

The use of CD/DVD material did away with paper manuals and an electronic version could be made available for "Organisers" and I-Phone format which could then be carried in the field (see Fig.4)

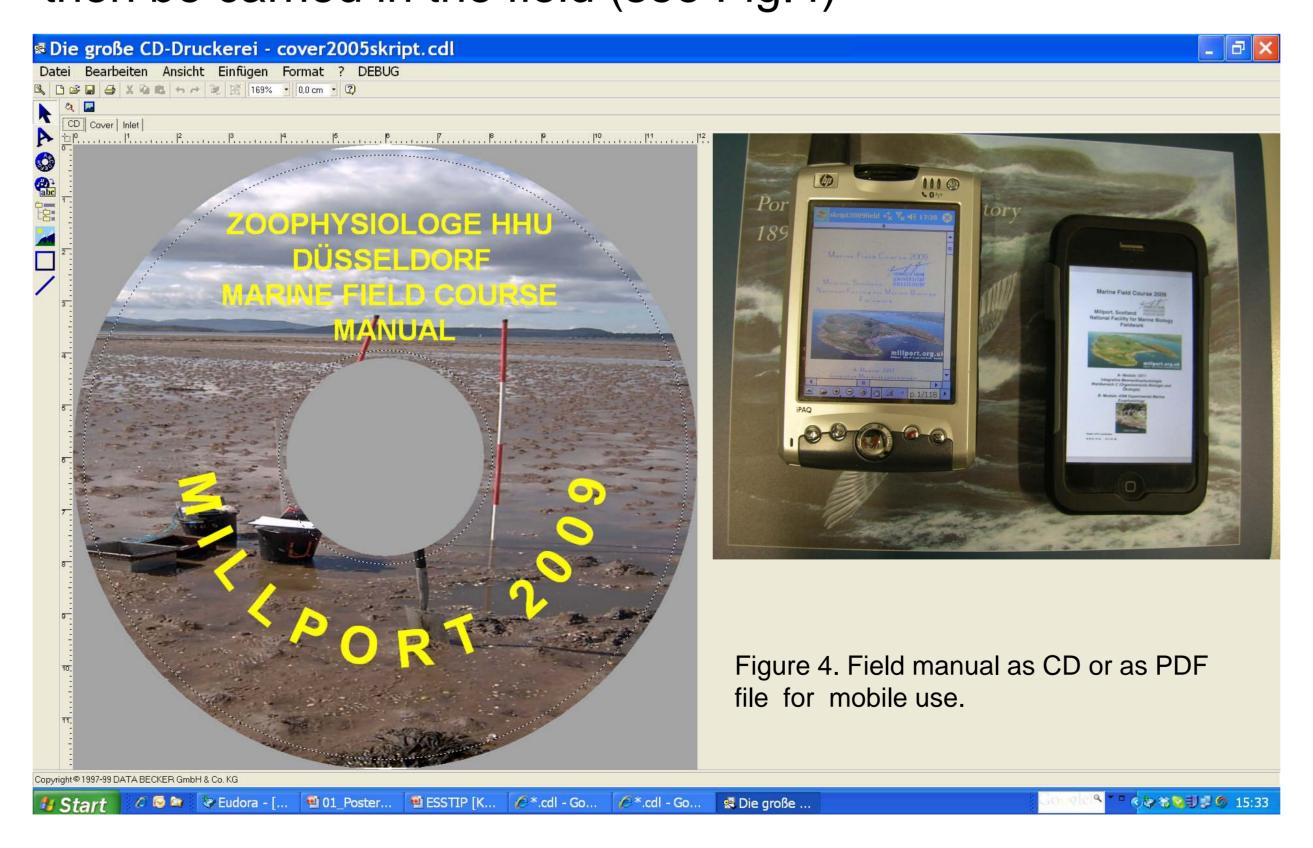

### **Exkursion Blog"and Results Online**

Using Google sites and tables and documents it has been possible to create a web-based system for displaying and analysing results as in the screen shots

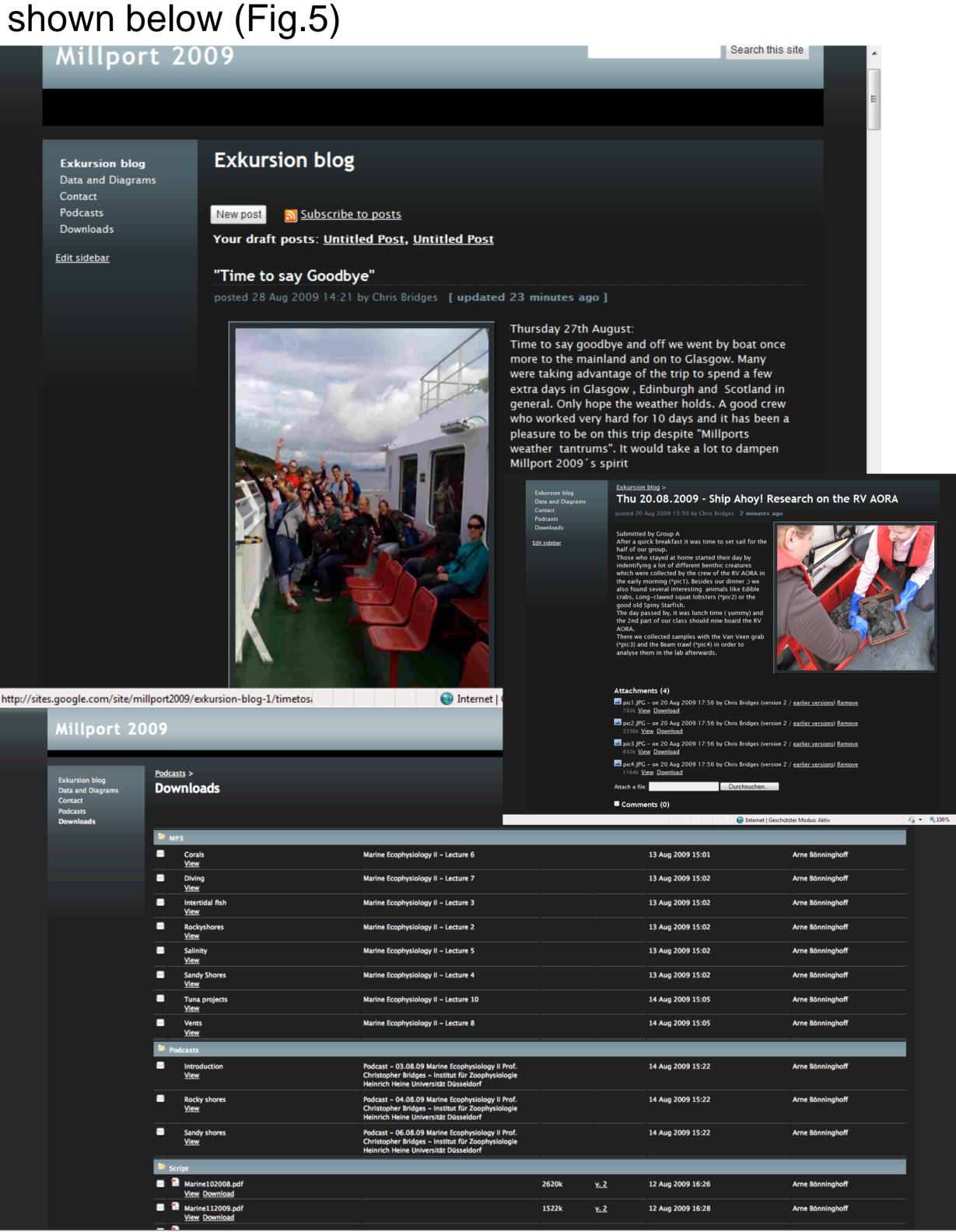

Figure 5. Screeenshots of web-based resources used for presenting and analysing collected data

Further integration is now planned using new technologies such as Google Earth and GPS system incorporated in "Toughbooks" for field Ecophysiology use.together with Webcam and UTMS communications. Many of the field guides are now available in pocket format as is "tracking" software. The use of netbooks with webcam and microphone will be used to generate on the spot podcasts either in the lab or the field.